#### **МИНИСТЕРСТВО НАУКИ И ВЫСШЕГО ОБРАЗОВАНИЯ РОССИЙСКОЙ ФЕДЕРАЦИИИ ФЕДЕРАЛЬНОЕ ГОСУДАРСТВЕННОЕ БЮДЖЕТНОЕ ОБРАЗОВАТЕЛЬНОЕ УЧРЕЖДЕНИЕ ВЫСШЕГО ОБРАЗОВАНИЯ**

**«САНКТ-ПЕТЕРБУРГСКИЙ ГОСУДАРСТВЕННЫЙ УНИВЕРСИТЕТ ПРОМЫШЛЕННЫХ ТЕХНОЛОГИЙ И ДИЗАЙНА»** 

#### **ВЫСШАЯ ШКОЛА ТЕХНОЛОГИИ И ЭНЕРГЕТИКИ**

**Кафедра финансов и учета**

# **СТАТИСТИКА**

## **Методические указания и задания для курсовой работы**

#### **Институт экономики и управления**

 **Направления подготовки: 380301 «Экономика», 380302 «Менеджмент»**

> **Санкт-Петербург 2020**

Статистика: методические указания и задания для курсовой работы/ сост. Т.В. Шабанова; ВШТЭ СПбГУПТД. - СПб., 2020 - 31 с.

Методические указания содержат статистические показатели, по которым студенты составляют индивидуальные задания и макеты таблиц, помогающие выполнять расчеты по основным темам курса «Статистика».

Предназначены для студентов всех форм обучения направлений подготовки бакалавров 380301 «Экономика» и 380302 «Менеджмент».

Рецензент: доцент, зав. кафедрой менеджмента и права СПбГУПТД канд. экон. наук Богатырева О.Н.

Подготовлены и рекомендованы к печати кафедрой финансов и учета ВШТЭ СПбГУПТД (протокол № 4 от 3 февраля 2020 г.).

Утверждены к изданию методической комиссией института управления и экономики ВШТЭ СПбГУПТД (протокол № 7 от 4 февраля 2020 г.).

> © Высшая школа технологии и энергетики СПбГУПТД, 2020

#### **ПРЕДИСЛОВИЕ**

Настоящее издание составлено в помощь студентам направлений подготовки бакалавров 380301 «Экономика» и 380302 «Менеджмент», выполняющим курсовую работу по статистике.

Тема курсовой работы: «Расчет и статистический анализ основных показателей промышленного предприятия (на примере условного ЦБК)». Студент начинает выполнять работу в процессе изучения курса «Статистика» по мере освоения соответствующих тем и заканчивает ее защитой в конце семестра. Структура курсовой работы одинакова для всех студентов. Коэффициенты для расчетов представлены в Приложении № 1, а исходные данные - в Приложениях № 2 и 4, на основе которых каждый студент определяет свое задание для курсовой работы по номеру варианта и соответствующего ему коэффициента из Приложения 1. Номер варианта задания для курсовой работы студент получает у преподавателя.

#### **Курсовая работа должна иметь следующие разделы:**

- 1. Введение.
- 2. Задание для курсовой работы /табл. Приложений 2 и 4
- с пересчитанными показателями.
- 3. Показатели продукции.
- 4. Показатели численности и движения персонала.
- 5. Показатели использования рабочего времени рабочих.
- 6. Показатели производительности труда.
- 7. Показатели оплаты труда.
- 8. Показатели основных и оборотных средств.
- 9. Себестоимость продукции.
- 10. Показатели финансовых результатов.
- 11. Выводы.

#### **ЗАДАНИЕ ДЛЯ КУРСОВОЙ РАБОТЫ**

Прежде всего, студент должен рассчитать исходные данные, соответствующие номеру варианта курсовой работы. Для этого цифры в таблицах Приложений 2 и 4 умножаются на коэффициенты для расчета исходных данных, которые даны в Приложении 1. Если студент должен выполнить второй вариант работы, то показатели исходных данных, например, по выпуску продукции и ценам за январь и февраль текущего года (Приложение 2, строка 1) будут следующие:

5000 т х 0,975 = 4375 т; 7500 т х 0,975 = 7313 т;

 $25000 \times 0.975 = 24375 \text{ p}$ 

 $23750 \times 0.975 = 23156 \text{ py6}.$ 

По индивидуальным исходным данным, методическим указаниям и таблицам для расчета статистических показателей требуется рассчитать:

- 1) объем произведенной продукции в сопоставимых ценах по месяцам текущего (отчетного) года (образец - табл. 1 и 2);
- 2) индекс отпускных цен февраля по сравнению с январем текущего года, а также индекс цен за весь отчетный год цепным методом, т.е. путем перемножения помесячных коэффициентов, приведенных в Приложении 3;
- 3) индекс физического объема продукции февраля по сравнению с январем текущего года, а также индекс физического объема продукции за весь отчетный год цепным методом, т.е. путем перемножения помесячных коэффициентов, приведенных в Приложении 3;
- 4) объем реализованной продукции в действующих ценах за январь и февраль текущего года (образец - табл. 3);
- 5) среднегодовую численность и показатели движения промышленнопроизводственного персонала (ППП) (образец - табл. 4);
- 6) укрупненную структуру календарного фонда времени (по форме

Приложения 5);

- 7) производительность труда в отчетном году (т.е. объем произведенной продукции в сопоставимых ценах в расчете на одного работника ППП);
- 8) среднюю дневную выработку рабочих и трудоемкость изготовления продукции за январь и февраль текущего года (образец - табл. 5);
- 9) тарифный, часовой, дневной и полный (годовой) фонды зарплаты рабочих, а также годовой фонд потребления (образец - табл. 6);
- 10) показатели среднего уровня оплаты труда (образец табл. 7);
- 11) баланс наличия и движения основных фондов (образец табл. 8) и среднегодовую стоимость основных средств;
- 12) показатели движения и состояния основных средств, а также абсолютную сумму износа основных фондов на конец года;
- 13) фондоотдачу и фондоёмкость основных фондов;
- 14) потребность предприятия в оборотных средствах;
- 15) индекс фактического изменения себестоимости сравнимой произведенной продукции и фактическую экономию (или перерасход) в связи с отклонением фактического уровня себестоимости в отчетном периоде от базисного в расчете на весь объем фактически произведенной продукции;
- 16) финансовые результаты и чистую прибыль предприятия (образецтабл. 10);
- 17) влияние факторов на изменение прибыли до налогообложения (образец - табл. 11);
- 18) показатели рентабельности.

#### **МЕТОДИЧЕСКИЕ УКАЗАНИЯ**

Динамику произведенной продукции определяют по ее стоимости, рассчитанной в сопоставимых ценах.

Сопоставимыми (фиксированными) ценами называют средние цены ( *р* )отчетного или базисного периода, которые получают делением стоимости произведенной продукции ( $\Sigma$ qp) на ее количество ( $\Sigma$ q):

$$
\overline{p} = \frac{\sum gp}{\sum g}.
$$
\n(1)

В связи со значительными изменениями уровней цен сопоставимые (средние) цены определяют за короткие (не более месяца) периоды времени. На основе сопоставимых цен проводят переоценку продукции, произведенной в отчетном, или базисном, периоде.

Пример переоценки фактически произведенной продукции с помощью сопоставимых (базисных) цен показан в табл. 1.

По данным табл.1 индекс отпускных цен I<sub>p</sub> февраля по сравнению с январем для сопоставимого круга продуктов составляет:

$$
I_p = \frac{\sum p_1 q_1}{\sum p_0 q_1} = \frac{434823}{450568,6} = 0,965, \text{ with } 96,5\%.
$$

т.е. в среднем цены на сопоставимую продукцию в феврале по сравнению с январем снизились на 3,5 %.

Индекс физического объема I<sub>q</sub> сопоставимой продукции февраля по сравнению с январем:

$$
I_q = \frac{\sum p_0 q_1}{\sum p_0 q_0} = \frac{450568.6}{395814} = 1,138, \text{ with } 113,8\%.
$$

т.е. объем произведенной продукции в сопоставимых ценах в феврале по сравнению с январем увеличился на 13,8 %.

На практике переоценку фактически произведенной продукции в сопоставимых ценах производят последовательно по месяцам текущего года за: январь-февраль, февраль-март, март-апрель и т.д. В данной курсовой работе произведенную продукцию в сопоставимых ценах за март-декабрь отчетного года следует определять на основе индексов физического объема продукции (Приложение 3, графа 3).

Среднегодовая численность промышленно-производственного персонала (ППП) (табл.4) определяется по формуле:

$$
T_{\text{mm}} = \frac{T_1 + T_2}{2} \tag{2}
$$

Коэффициент оборота кадров по приему в табл. 4 определяется по формуле:

$$
K_{\text{on}} = \frac{T_n}{T_{nm}} \times 100. \tag{3}
$$

Коэффициент оборота кадров по увольнению в табл. 4 определяется по формуле:

$$
K_{oy} = \frac{T_y}{T_{mm}} \times 100. \tag{4}
$$

Коэффициент текучести кадров в табл. 4 определяется по формуле:

$$
K_{\rm T} = \frac{T_{\rm cx} + T_{\rm HZ}}{T_{\rm mm}} \times 100. \tag{5}
$$

Коэффициент постоянства кадров в табл. 4 определяется по формуле:

$$
K_{\text{noc}} = \frac{T_1 - T_y}{T_{\text{mm}}} \times 100
$$
 (6)

Все студенты, независимо от номера варианта курсовой работы, рассчитывают укрупненную структуру календарного фонда времени (рассчитанную на всю численность рабочих) по показателям (на 1 рабочего):

- количество праздничных и выходных дней в году - 111;

- средняя продолжительность очередного отпуска для рабочих - 28 дней;

- количество дней болезни и прочих неявок, разрешенных законом, в среднем на одного рабочего за год - 11 дней;

- средняя полная продолжительность рабочего дня составляет 7,9 часа.

Календарный фонд времени рабочих определяется умножением среднегодового числа рабочих на число календарных дней в году. В составе календарного фонда выделяют табельный и максимально возможный фонд рабочих человеко-дней. Табельный фонд меньше календарного на количество человеко-дней праздничных и выходных, а максимально возможный фонд меньше табельного на время очередных отпусков.

Внутри максимально возможного выделяют явочный фонд и неявки. Человеко-дни неявок за год - это произведение количества человеко-дней неявок в среднем на 1 рабочего на среднегодовую численность рабочих. Явочный фонд человеко-дней меньше максимально возможного на количество неявок, а величину этого фонда в человеко-часах можно рассчитать умножением средней продолжительности рабочего дня на величину явочного фонда в человеко-днях.

Уровень производительности труда в расчете на одного работника ППП определяется по формуле:

$$
W = \frac{B\Pi}{T_{\text{min}}},\tag{7}
$$

где ВП - годовой объем выпуска продукции в сопоставимых ценах;

Т ппп - среднегодовая численность ППП.

Среднюю дневную выработку продукции в табл.5 определяют по формуле:

$$
\overline{W} = \frac{BT}{T_{\text{WEJ} - \overline{AH}}} \,, \tag{8}
$$

где ВП - объем выпуска продукции в сопоставимых ценах за отчетный период;

Тчел.-.дн. - число отработанных рабочими в отчетном периоде человеко-дней.

Среднюю трудоемкость изготовления продукции определяют по формуле:

$$
\bar{t} = \frac{T_{\text{VET-AH}}}{BII} \tag{9}
$$

Изменение объема выпуска продукции в феврале по сравнению с январем т.г. ( $\Delta q$ )происходит под влиянием двух факторов:

- изменения среднедневной выработки  $(\Delta q_w)$ :

$$
\Delta q_W = (W_1 - W_0)T_1 = \Delta WT_1 \tag{10}
$$

- изменения отработанных рабочим человеко-дней  $(\Delta q_T)$ :

$$
\Delta q_T = (T_1 - T_0)W_0 = \Delta T W_0. \qquad (11)
$$

Изменение общих затрат труда ( $\Delta T$ ) в феврале по сравнению с январем текущего года происходит также под влиянием двух факторов:

- изменения средней трудоемкости продукции  $(\Delta T_t)$ :

$$
\Delta T_t = (\overline{t_1} - \overline{t_0})q_1 = \Delta t \overline{q_1},\qquad(12)
$$

- изменения объема произведенной продукции  $(\Delta Tq)$ :

$$
\Delta T q = (q_1 - q_0)t_0 = \Delta q t_0. \qquad (13)
$$

Тарифный фонд заработной платы рабочих (ТФ) условно можно определить так:

$$
T\Phi = \text{MPOT} \times \text{CTK} \times \overline{T_P} \times 12 ,
$$

где МРОТ - законодательно установленный минимальный размер оплаты труда;

СТК - средний тарифный коэффициент рабочих (условно составляет 3,6);

 $\overline{T_{P}}$  - среднегодовая численность рабочих,

12 - число месяцев в году.

Часовой фонд заработной платы рабочих определяют по формуле:

$$
\Psi \Phi = T \Phi \times K_{1,}
$$
 (14)

где  $K_1$  - коэффициент доплат до часового фонда (условно составляет 1,62).

Дневной фонд заработной платы рабочих определяют по формуле:

$$
\mathbf{\Pi}\Phi = \mathbf{H}\Phi \times \mathbf{K}_2 \tag{15}
$$

где К2- коэффициент доплат до дневного фонда (условно равен 1,05).

Полный фонд заработной платы определяют по формуле:

$$
\Pi \Phi = \Pi \Phi \times K_3 , \qquad (16)
$$

где  $K_3$  - коэффициент доплат до полного фонда (условно равен 1,09).

Показатели среднего уровня оплаты труда рабочих определяют по формулам (17-20):

-средняя часовая заработная плата  $\bar{l}_q = \Psi \Phi : T$  чел.-ч.;  $(17)$ 

- -средняя дневная заработная плата *<sup>Д</sup> l* = ДФ : Т чел.-дн.; (18)
- -средняя годовая заработная плата  $\overline{l}_r = \Pi \Phi : T_p;$  (19)
- -средняя месячная заработная плата  $\overline{l}_M = \overline{l}_F$ : 12. (20)

Среднегодовой доход в расчете на одного рабочего определяют по формуле:

$$
\Pi_p = \Phi \Pi : \overline{T_p} \tag{21}
$$

Все показатели формул (17) –(21) расшифрованы в табл. 7.

Среднегодовую стоимость основных фондов определяют по формуле:

$$
\overline{\phi} = \frac{\phi_H + \phi_K}{2},\tag{22}
$$

где Ф<sub>н</sub> и Ф<sub>к</sub> - стоимость основных фондов соответственно на начало и конец отчетного года.

$$
\Phi_{K} = \Phi_{H} + \Phi_{H} - \Phi_{B b l B}, \qquad (23)
$$

где Ф<sub>п</sub> и Ф<sub>выб</sub> - соответственно стоимость поступивших и выбывших в отчетном году основных фондов.

По данным «Баланса наличия и движения основных фондов» показатели движения и состояния основных фондов определяют по формулам  $(24)$  – $(27)$ :

-коэффициент поступления (ввода)  $K_{BB} = \Phi_{\pi} : \Phi_{\kappa} \times 100;$  (24)

-коэффициент выбытия основных фондов  $K_{\text{\tiny{BMI}}} = \Phi_{\text{\tiny{BMI}}} : \Phi_{\text{\tiny{H}}} x100;$  (25)

-коэффициент годности  $K_r = \Phi_{oc} : \Phi_{K} \times 100;$  (26)

-коэффициент износа  $K_u = 100 - K_r$ . (27)

Абсолютная сумма износа основных фондов на конец года:

$$
A = \Phi_{\kappa} - \Phi_{oc}.
$$
 (28)

Показатель фондоотдачи определяют по формуле:

$$
\Phi_0 = \mathbf{q} : \overline{\Phi},\tag{29}
$$

где q- результат производства (выпуск продукции в сопоставимых ценах);

*Ф* - средняя за период (среднегодовая) стоимость основных фондов предприятия.

Этот показатель дает возможность определить, сколько продукции выпускается на единицу стоимости основных фондов.

Показатель фондоёмкости (коэффициент закрепления основных средств) отражает потребность в основных средствах на единицу стоимости произведенной продукции:

$$
\Phi_{e} = \overline{\phi} : q \tag{30}
$$

Расчет потребности предприятия в оборотных средствах основан на объеме реализованной продукции, определенном в бизнес-плане на предстоящий период, и уровне коэффициента закрепления оборотных средств за предшествующие периоды. Используется формула:

$$
\overline{O} = K_3 \times PT, \qquad (31)
$$

где *О*- средний остаток оборотных средств;

РП - стоимость реализованной продукции (в курсовой работе требуется определить «*О*» на февраль текущего года, поэтому плановый объем РП равен январскому показателю в табл. 3);

К3 - коэффициент закрепления, который является величиной, обратной коэффициенту оборачиваемости оборотных средств (в курсовой работе коэффициент оборачиваемости в январе условно равен 3).

Общая величина затрат, связанных с производством и реализацией продукции (работ, услуг), называется себестоимостью.

Для определения индекса фактического изменения себестоимости сравнимой произведенной продукции следует рассчитать фактические затраты на производство продукции в феврале и затраты на производство февральской продукции по базисной (январской) себестоимости (см. табл. 9).

Себестоимость конкретных видов продукции в табл. 9 определяется по показателю затрат на один рубль произведенной продукции (З):

$$
3 = \frac{\sum qc}{\sum qp},\tag{32}
$$

где q - количество единиц продукции каждого вида;

с - себестоимость единицы этой продукции;

р - отпускная цена единицы продукции.

В курсовой работе показатель затрат на один рубль произведенной продукции в январе и феврале текущего года условно составляет 75 копеек, что позволяет затраты на производство (qc) определить умножением выпуска продукции (qp) на коэффициент 0,75.

$$
qc = qp \times 0.75.
$$

Индекс себестоимости сравнимой произведенной продукции:

$$
I_c = \frac{\sum q_i c_i}{\sum q_i c_0} \tag{33}
$$

где q - количество единиц продукции каждого вида в феврале текущего года;  $c_1$  и  $c_0$  - соответственно себестоимость единицы сравнимой произведенной продукции в феврале и январе текущего года.

Фактическая экономия (перерасход) в связи с изменением себестоимости:

$$
\mathfrak{I}_{\Phi} = \sum q_1 c_1 - \sum q_1 c_0 \tag{34}
$$

Эффективность производственной, инвестиционной и финансовой деятельности предприятия выражается в достигнутых финансовых результатах. Расчет финансовых результатов и чистой прибыли в курсовой работе выполняется в табл.10.

Динамика прибыли до налогообложения, которая является общим финансовым результатом на отчетную дату, должна быть рассчитана в табл. 11. По этой таблице выполняется анализ факторов (составляющих) прибыли до налогообложения.

В ходе анализа определяется рост (уменьшение) прибыли до налогообложения в результате изменения:

а) прибыли от продаж - путем деления абсолютного изменения этого показателя (графа 5 строка 1) на прибыль до налогообложения базисного периода (графа 2 строка 4);

б) прочих доходов - путем деления абсолютного изменения этого показателя (графа 5 строка 2*)* на прибыль до налогообложения базисного периода (графа 2 строка 4);

в) прочих расходов - путем деления абсолютного изменения этого показателя (графа 5 строка 3) на прибыль до налогообложения базисного периода (графа 2 строка 4). Сумма рассчитанных коэффициентов совпадает с ростом (уменьшением) прибыли до налогообложения по сравнению с базисным периодом (графа 4 строка 4).

В курсовой работе определяют следующие показатели рентабельности - это относительные величины, производные от прибыли:

1. *Рентабельность реализованной продукции* характеризует прибыль в процессе реализации продукции на единицу издержек в основной деятельности организации, определяют по формуле

$$
\mathbf{R}_1 = \Pi \Pi_p : H \tag{35}
$$

где  $\Pi\Pi_{\rm p}$  - прибыль от продаж;

И - издержки производства (полная себестоимость реализованной продукции).

2*. Рентабельность продаж* характеризует доходность основной деятельности предприятия и устанавливает размер прибыли от продаж на рубль реализованной продукции, определяется по формуле:

$$
R_2 = \Pi \Pi_p : BP,
$$
\n(36)

где ВР -выручка от продажи продукции.

#### **ТАБЛИЦЫ ДЛЯ РАСЧЕТА СТАТИСТИЧЕСКИХ ПОКАЗАТЕЛЕЙ**

Таблица 1

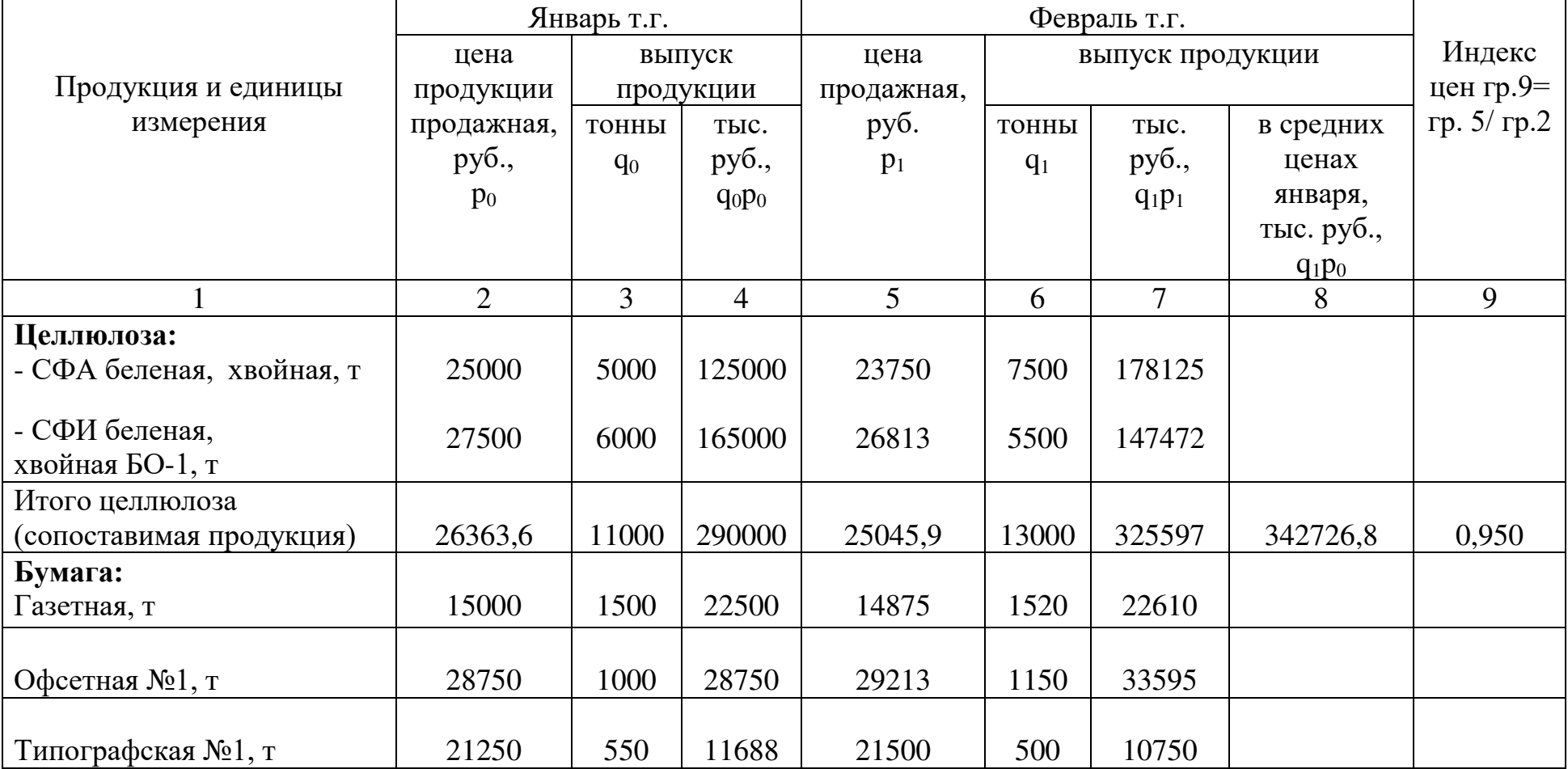

#### **Переоценка фактически произведенной продукции**

Окончание табл. 1

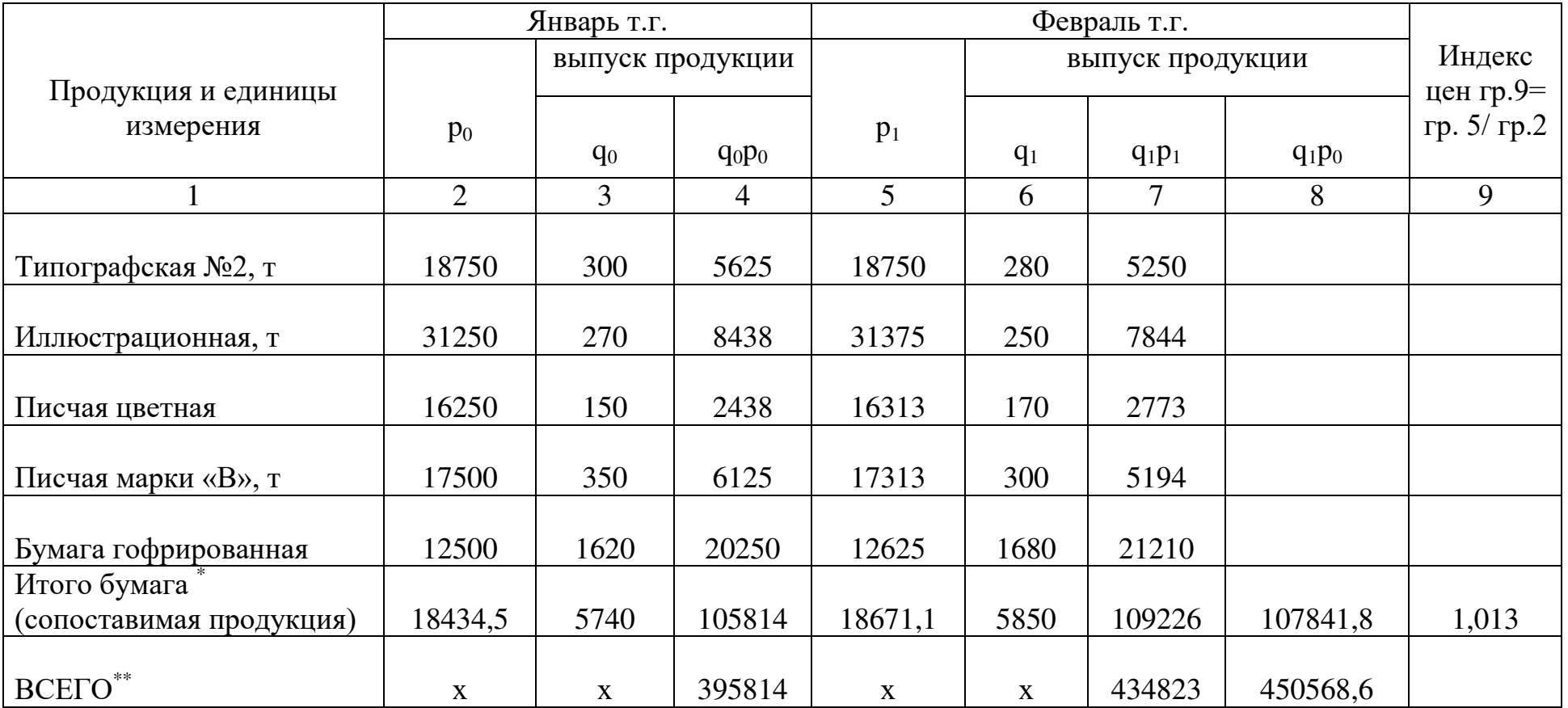

\*В графах 2 и 5 по строкам «Итого сопоставимая продукция» проставляются средние цены ( *р* ) по целлюлозе и бумаге, рассчитанные по формуле (1).

\*\*В графах 4 и 8 по строке "Всего" проставлен объем произведенной продукции в сопоставимых ценах соответственно за январь и февраль текущего года

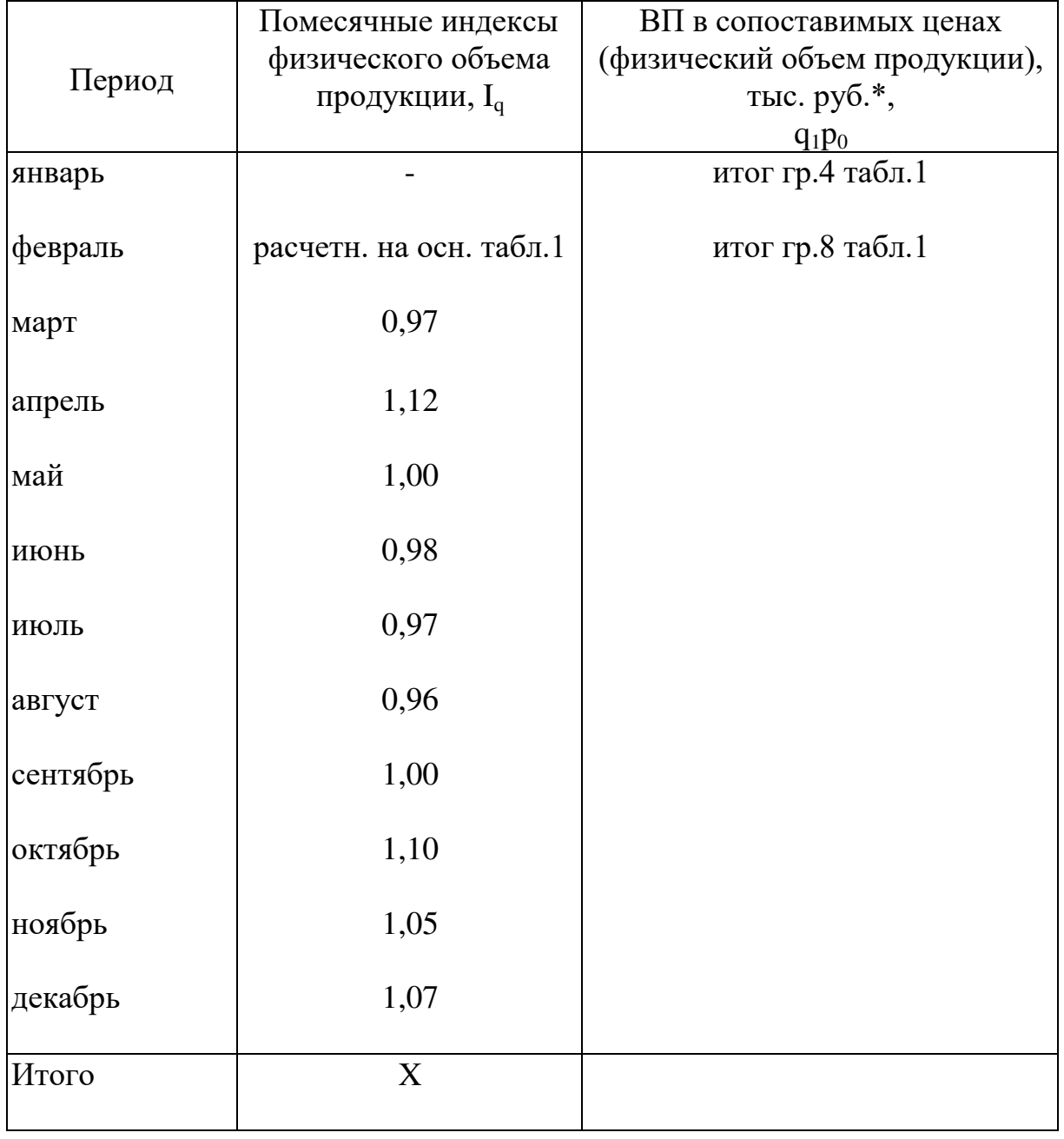

#### **Выпуск продукции в сопоставимых ценах**

\*Выпуск продукции за март определяют умножением ее февральского объема на 0,97 и т.д. по месяцам.

# **Реализованная продукция в действующих ценах**

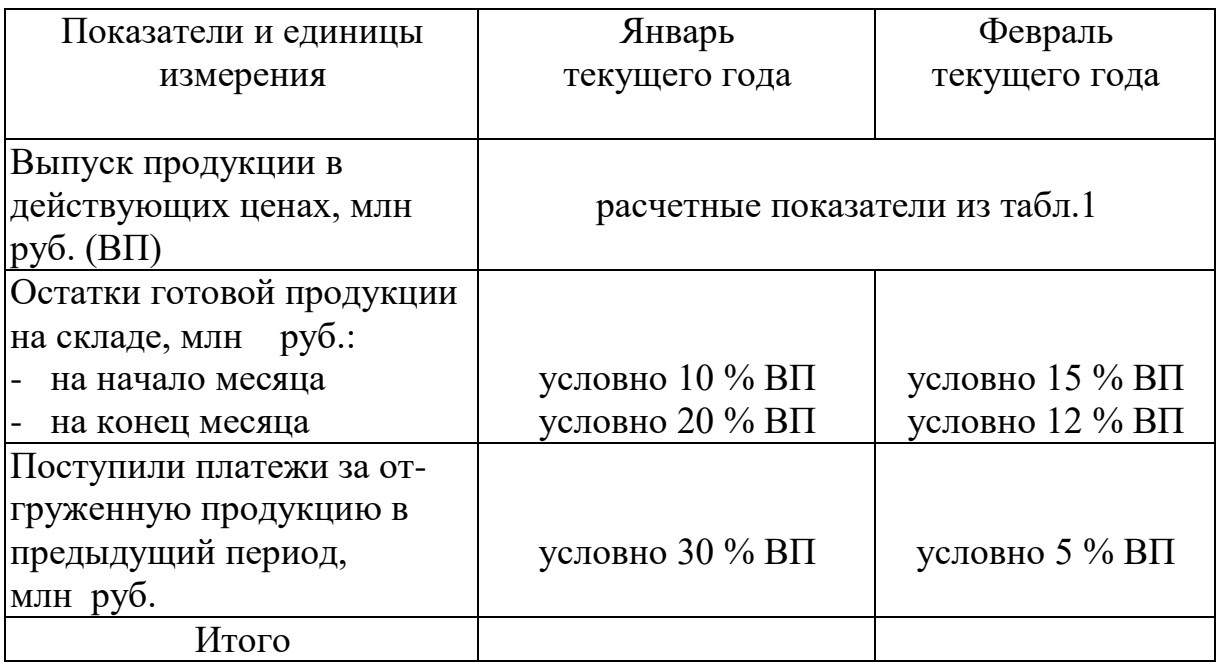

## Таблица 4

#### **Показатели движения персонала**

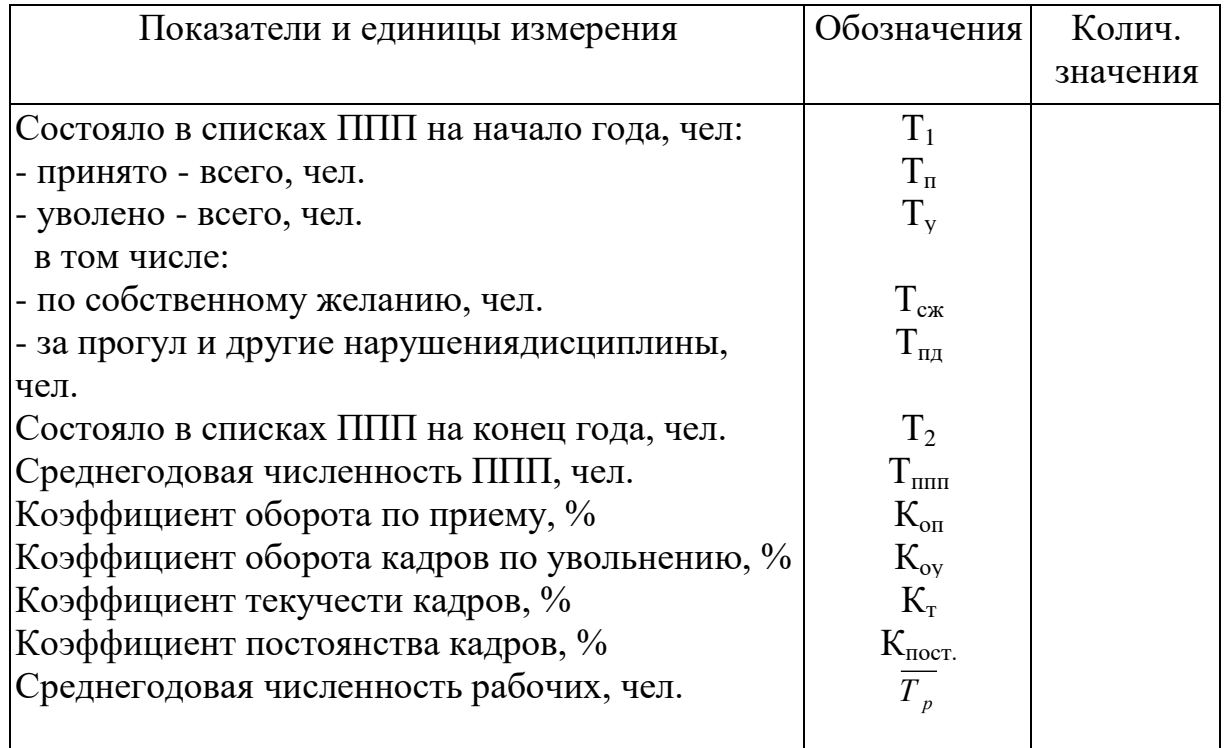

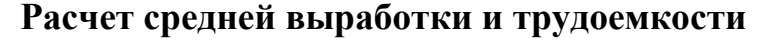

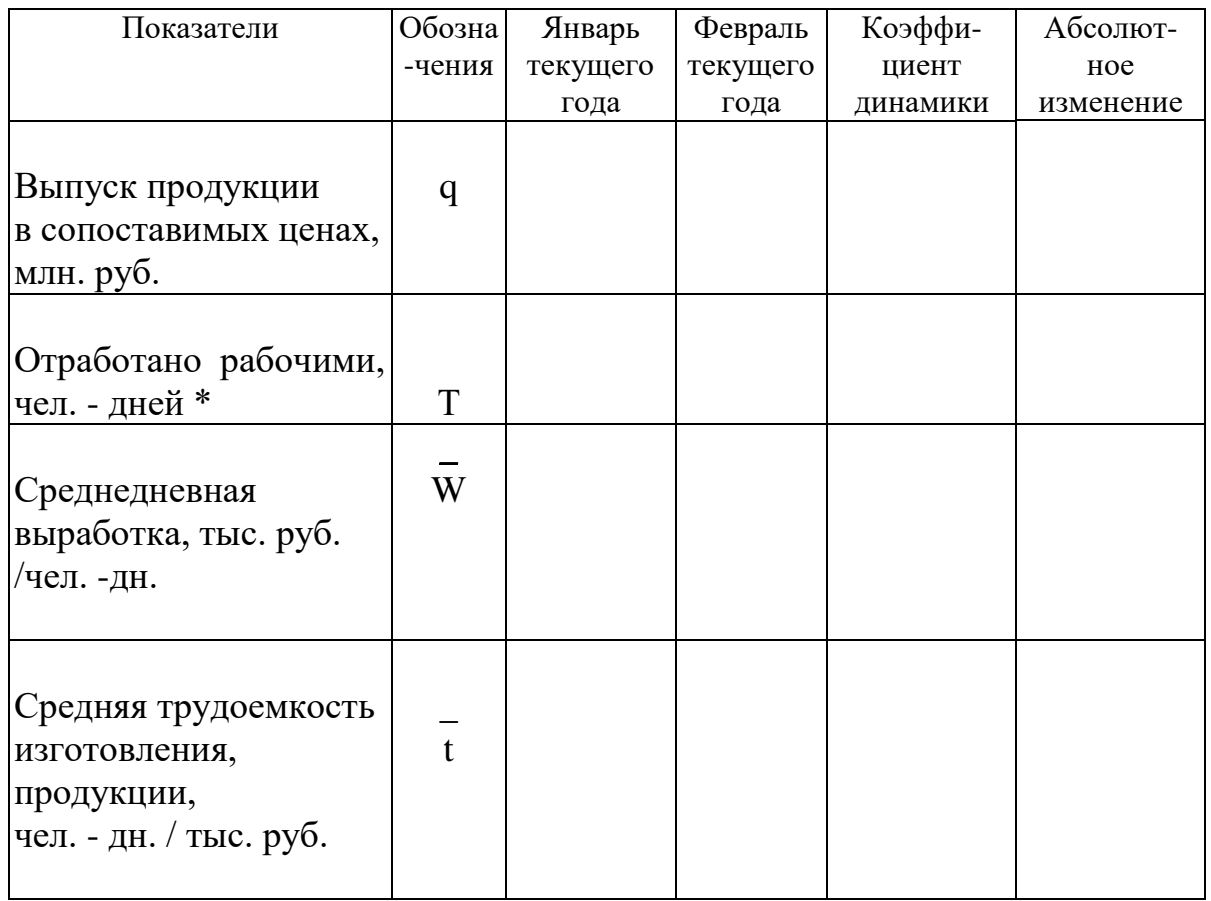

\*Условно количество отработанных рабочими человеко-дней в январе и феврале текущего года одинаково и вычисляется делением явочного фонда (чел-дней) на 12.

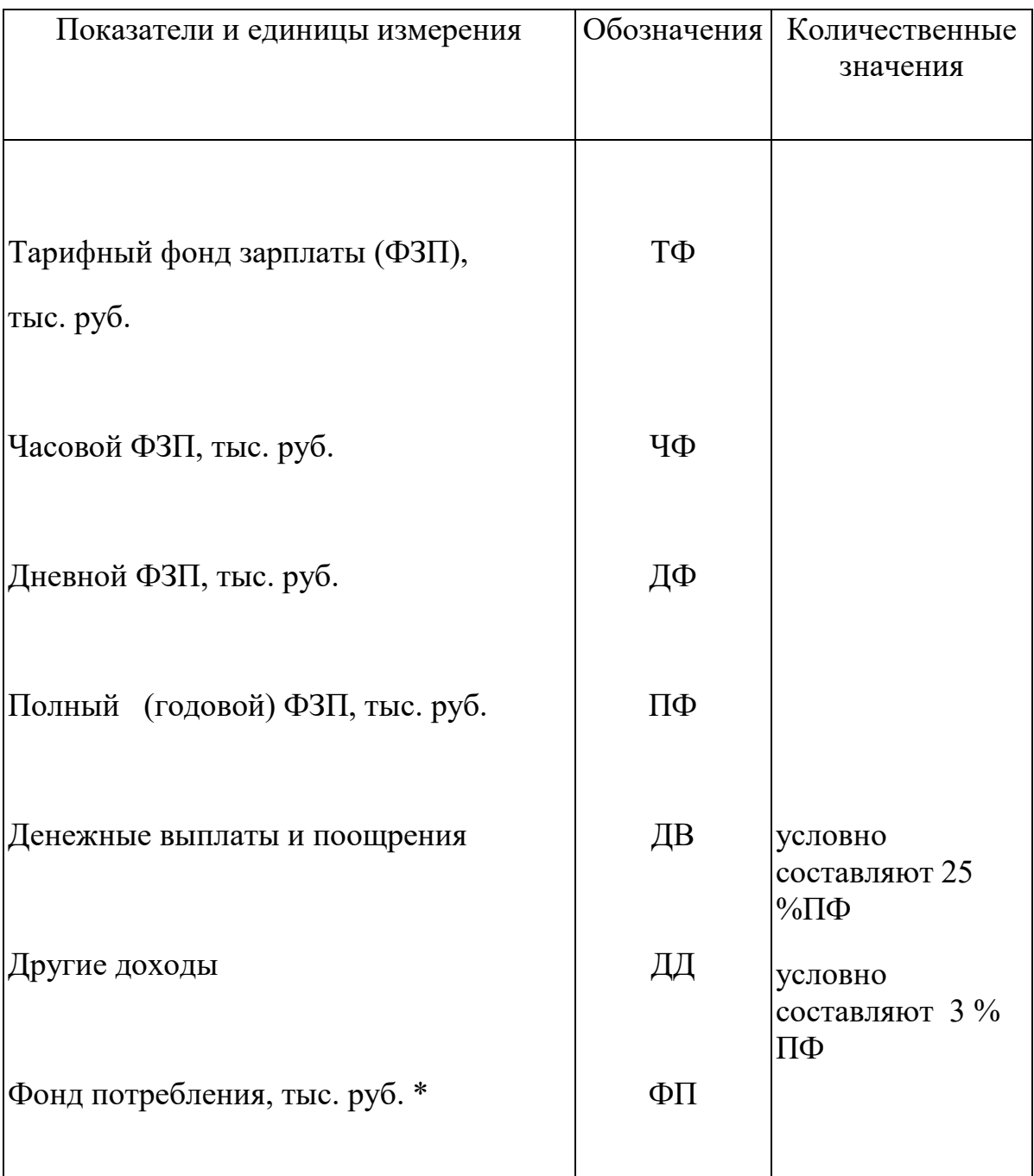

#### **Расчет полного фонда заработной платы и фонда потребления рабочих**

\*Фонд потребления состоит из полного фонда оплаты труда, денежных выплат и поощрений, а также других доходов.

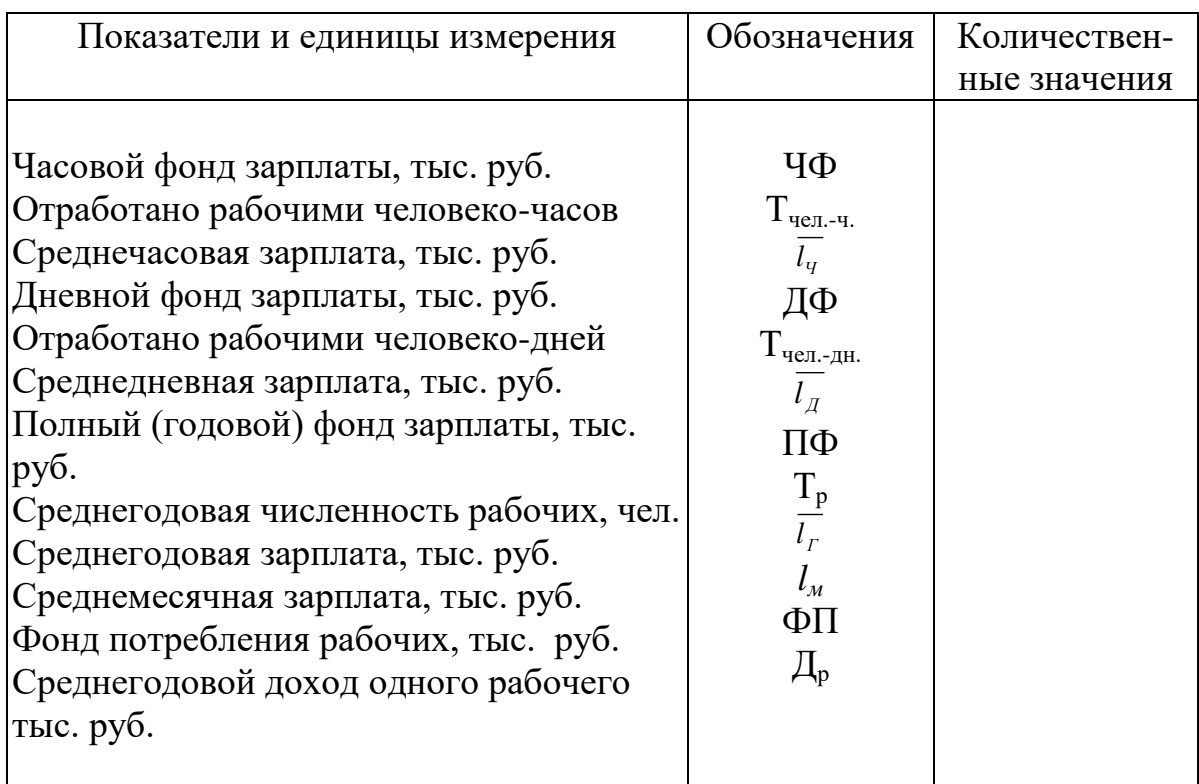

#### **Показатели среднего уровня оплаты труда**

#### Таблица 8

#### **Баланс наличия и движения основных фондов**

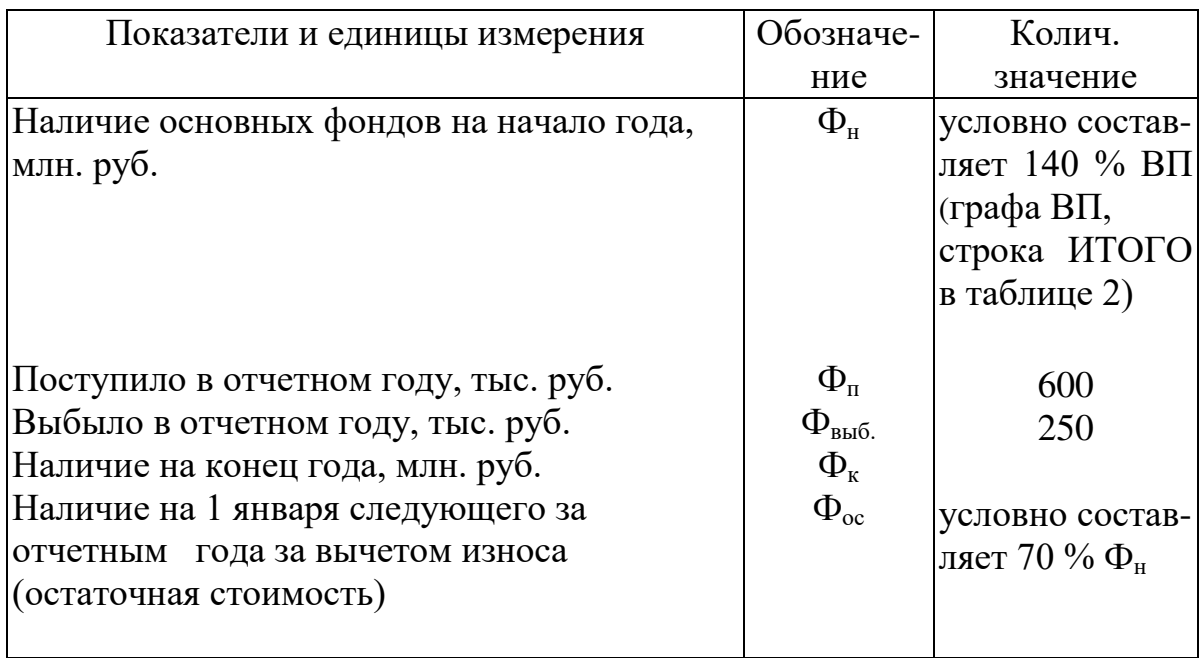

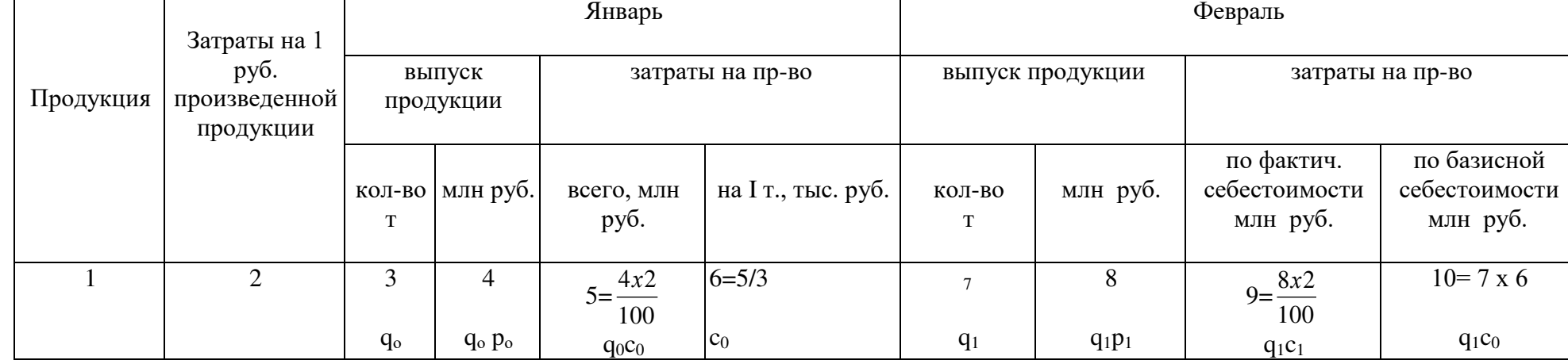

#### **Выпуск продукции и затраты на производство**

Примечания:

- 1. В графе I перечисляется продукция из табл. 1.
- 2.В графах 3,4,7,8 проставляются соответствующие показатели из табл. I.
- 3. Затраты на 1 рубль произведенной продукции в гр.2 составляют 75 коп. условно для всех видов продукции.

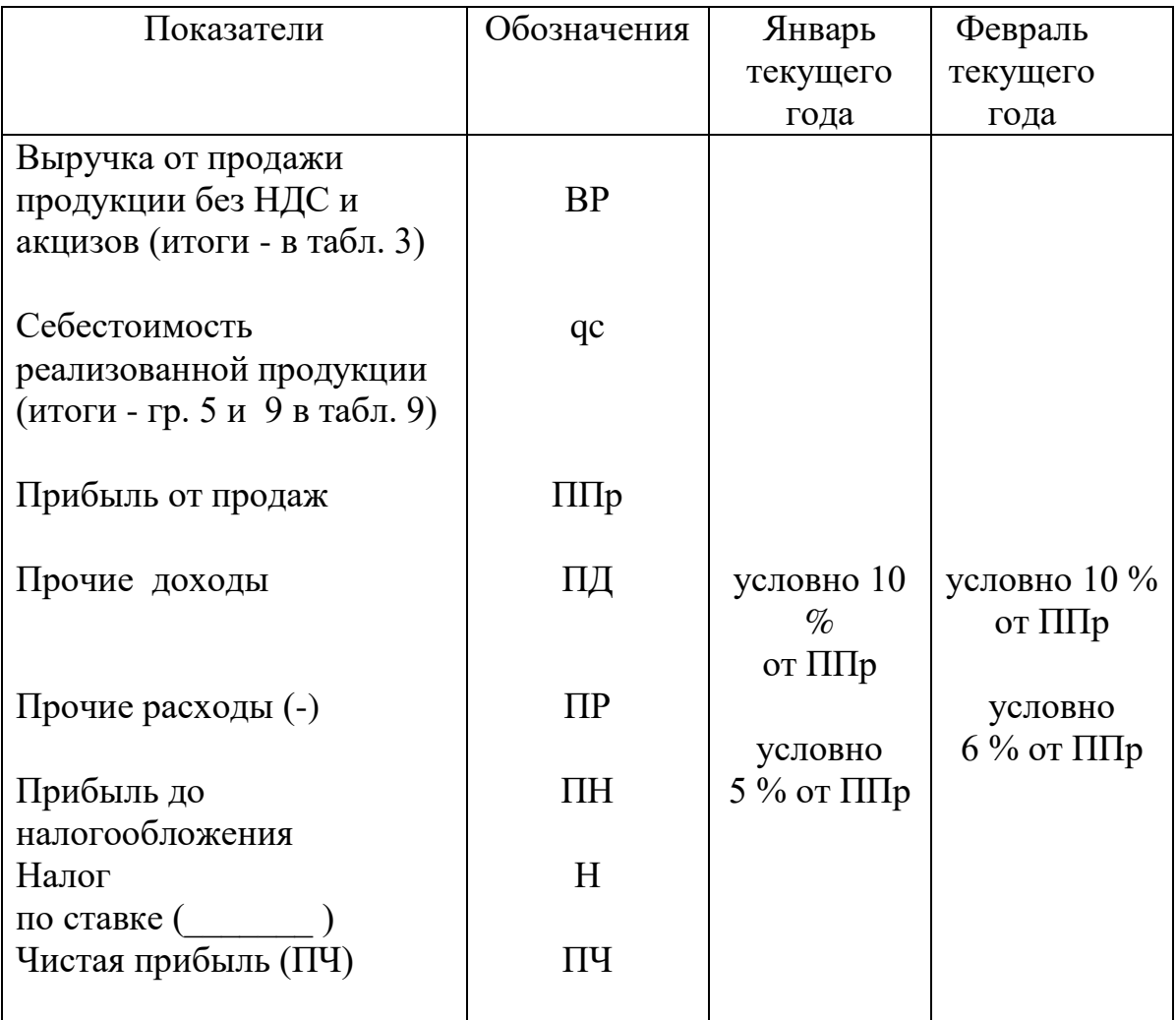

# **Расчет чистой прибыли предприятия, млн руб.**

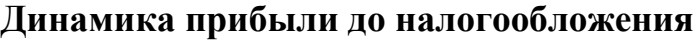

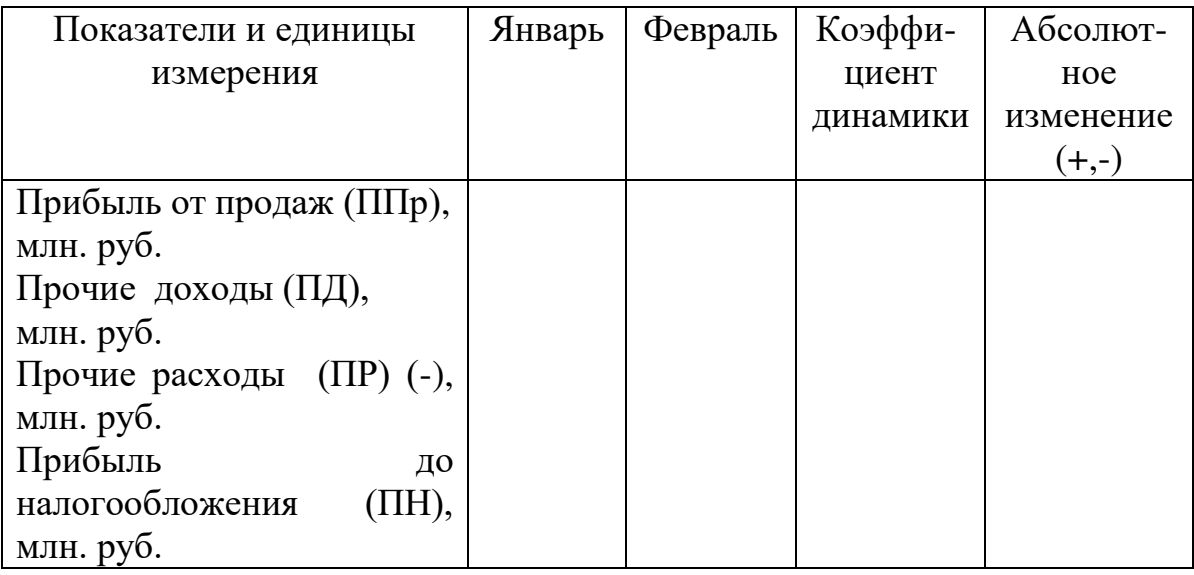

#### **ПРИЛОЖЕНИЯ**

#### Приложение 1

Коэффициенты для расчета исходных данных в соответствии с вариантом курсовой работы

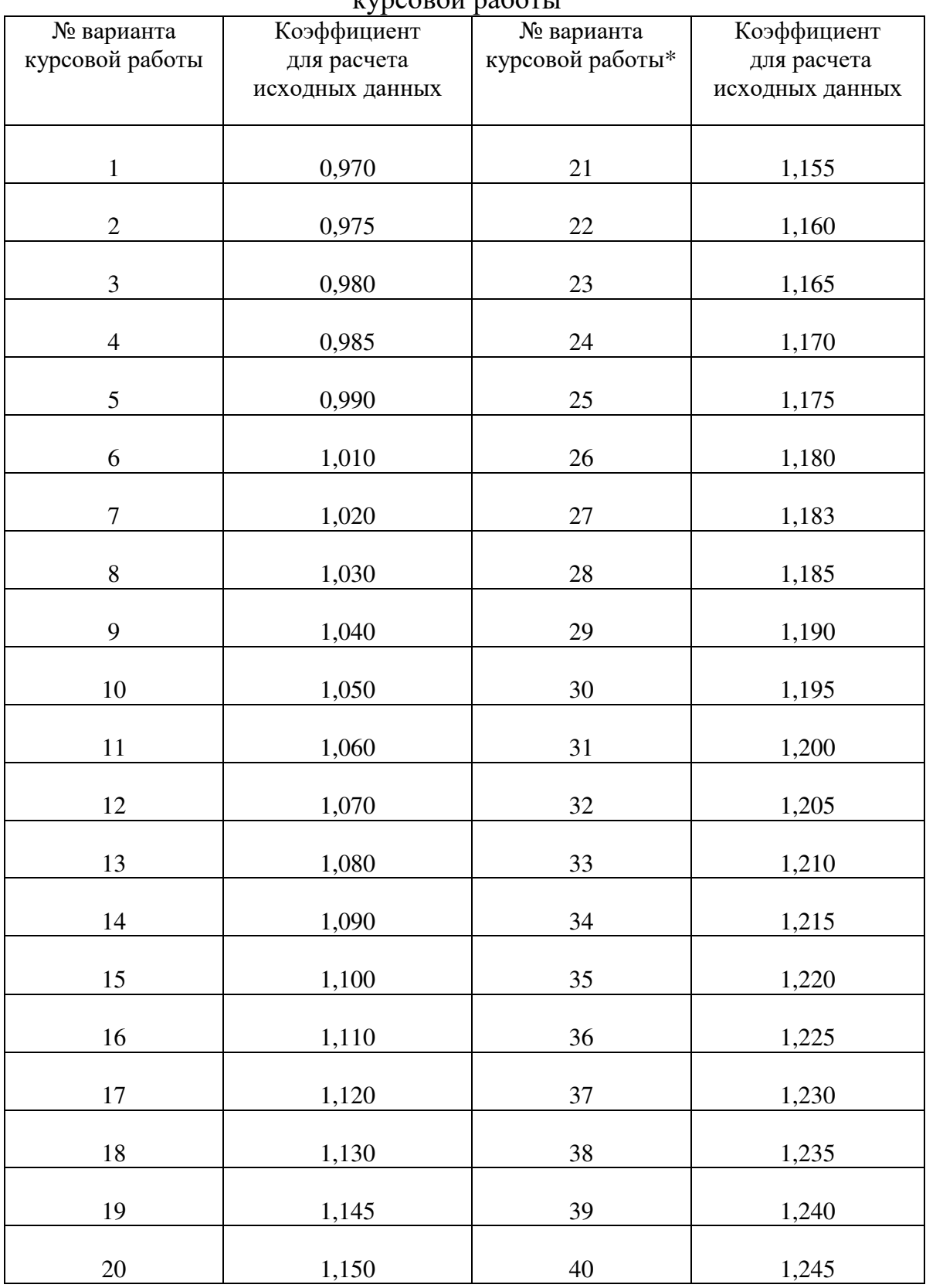

\* В каждом последующем варианте прибавлять по 0,005

# Приложение 2

#### **Ассортимент продукции и цены**

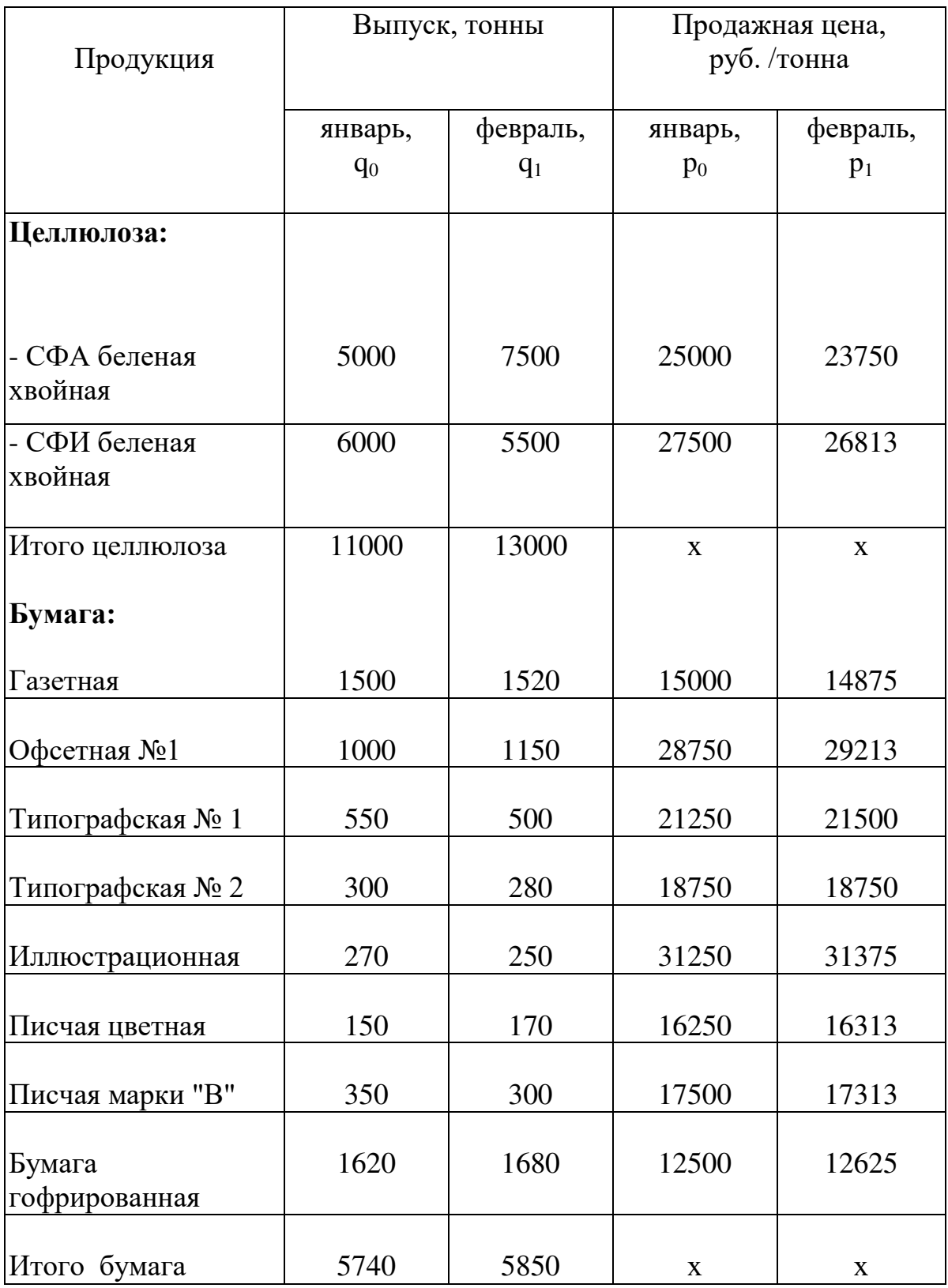

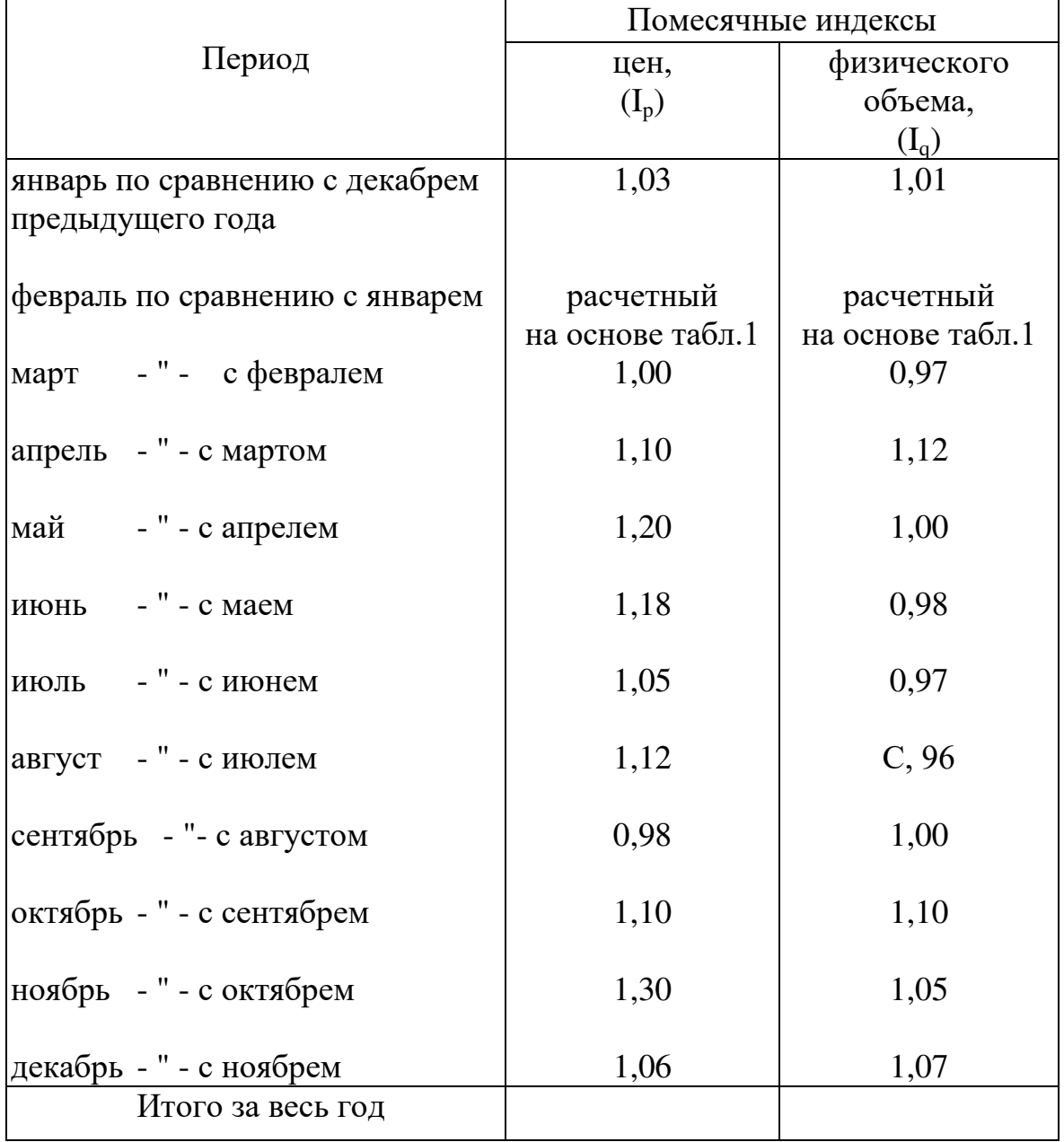

## **Индексы цен и физического объема продукции**

Численность и движение персонала:

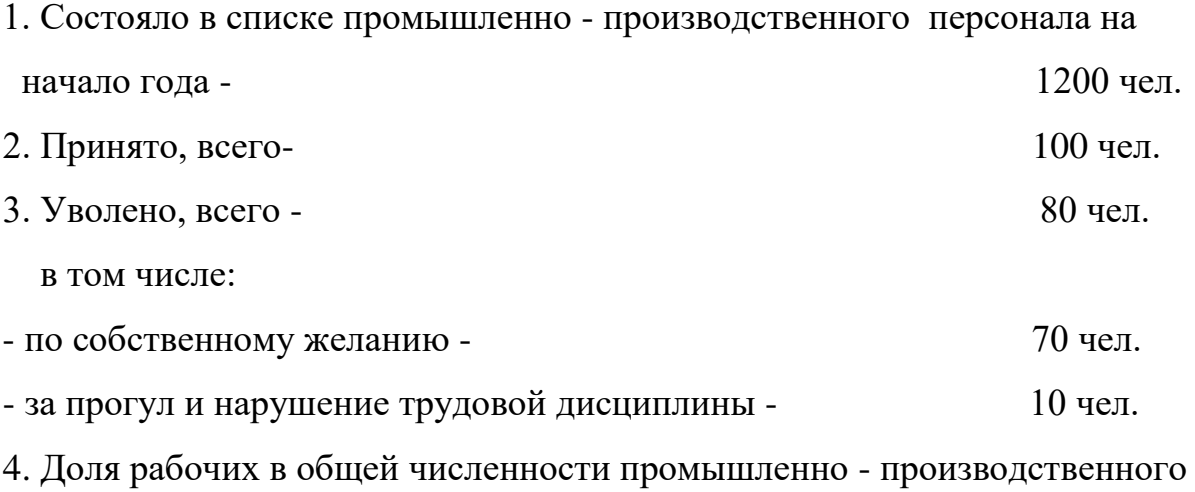

персонала (ППП) для всех вариантов одинакова и составляет 90 %.

Показатели Приложения 4, пересчитанные по коэффициентам для определения исходных данных, проставляются в табл. 4, и на основе их ведется расчет коэффициентов движения персонала.

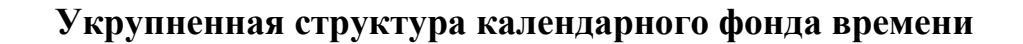

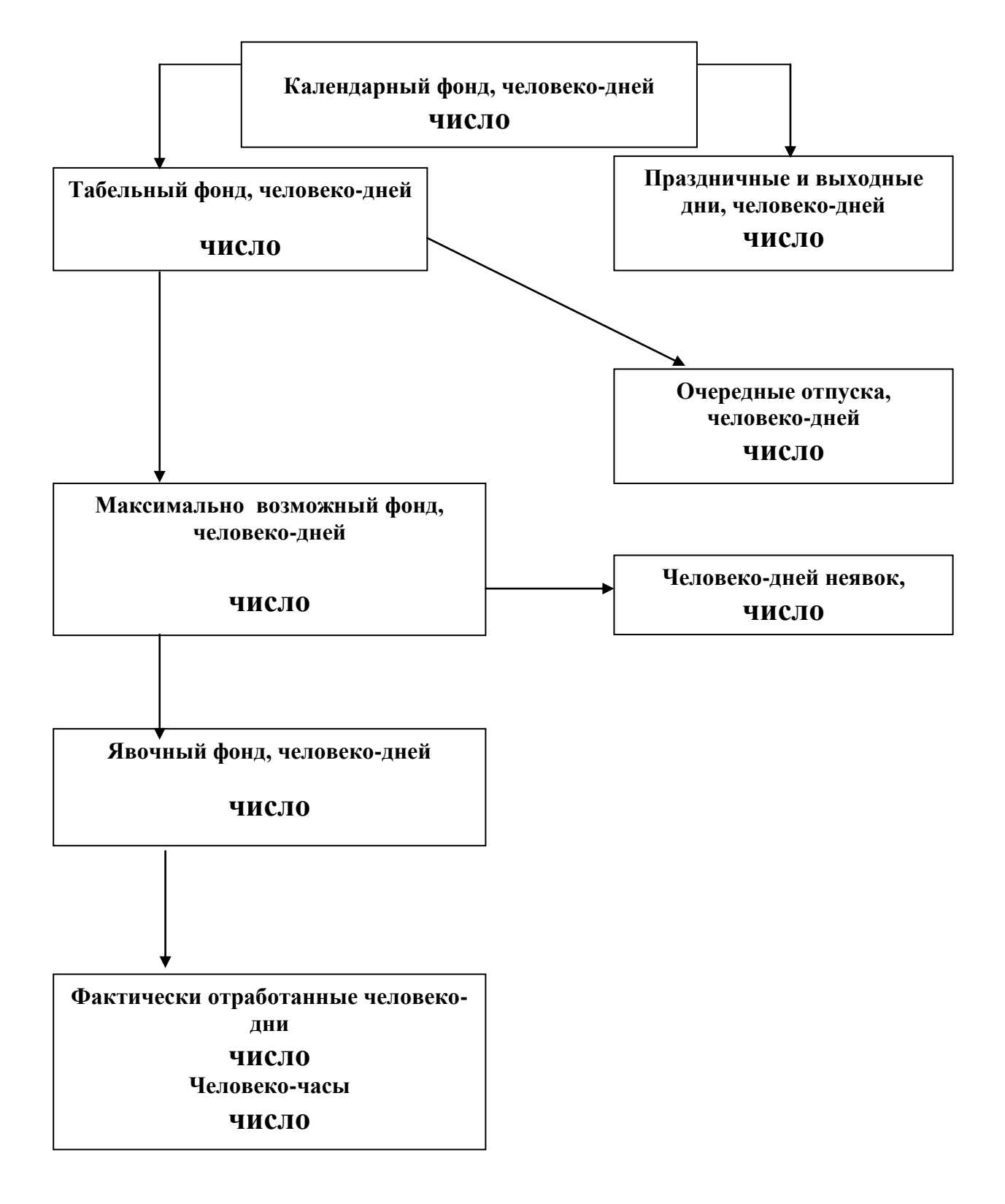

#### **Библиографический список**

 1. Статистика в 2 т. Т. 1 : учебник для академического бакалавриата / И. И. Елисеева [и др.] ; ответственный редактор И. И. Елисеева. — 4-е изд., перераб. и доп. — М. : Юрайт, 2018. — 332 с. — (Бакалавр. Академический курс). — [Текст]: электронный // ЭБС Юрайт [сайт]. URL:<https://www.biblio-online.ru/bcode/421537> — ISBN 978-5-534-04012-8.

 2. Статистика: учебник для прикладного бакалавриата / под ред. И. И. Елисеевой. — 3-е изд., перераб. и доп. — М. : Юрайт, 2019. — 361 с. — (Бакалавр. Прикладной курс). — [Текст]: электронный // ЭБС Юрайт [сайт]. — URL:<https://www.biblio-online.ru/bcode/431720>— ISBN 978- 5-534-04082-1..

 3. Шабанова, Т.В. Статистика промышленности [Текст]: учеб. пособие/ Т.В. Шабанова; М-во образования и науки РФ. – СПб.: ВШТЭ СПбГУПТД, 2017. – 63 с. Режим доступа: [http://www.nizrp.narod.ru/metod/kaffiniuch/20.pdf](http://nizrp.narod.ru/metod/kaffiniuch/20.pdf)

 4. Шабанова, Т.В. Статистика [Текст]: учеб. пособие/ Т.В. Шабанова; М-во образования и науки РФ. – СПб.: ВШТЭ СПбГУПТД, 2016. – 92 с. Режим доступа: [http://www.nizrp.narod.ru/metod/kaffiniuch//15.pdf](http://nizrp.narod.ru/metod/kaffiniuch/15.pdf)

 5. Статистика. Практикум: учеб. пособие для академического бакалавриата / И. И. Елисеева [и др.] ; под ред. И. И. Елисеевой. — М.: Юрайт, 2019. — 514 с. — (Бакалавр. Академический курс). — [Текст]:электронный // ЭБС Юрайт [сайт]. — URL:<https://www.biblio-online.ru/bcode/425262> — ISBN 978-5- 9916-3688-9.

 6. Статистика. В 2 ч. Ч. 2 : учебник и практикум для академического бакалавриата / В. С. Мхитарян, Т. Н. Агапова, С. Д. Ильенкова, А. Е. Суринов ; под ред. В. С. Мхитаряна. — 2-е изд., перераб. и доп. — М.: Юрайт, 2019. — 270 с. — (Бакалавр. Академический курс). — [Текст]: электронный // ЭБС Юрайт [сайт]. — URL: [https://www.biblio](https://www.biblio-online.ru/bcode/442402)[online.ru/bcode/442402](https://www.biblio-online.ru/bcode/442402) . — ISBN 978-5-534-09357-5.

 7. Малых, Н. И. Статистика. В2 т. Т.1. Теория статистики : учебник и практикум для академического бакалавриата / Н. И. Малых. — М. :Юрайт, 2019. — 275 с. — (Бакалавр. Академический курс). — [Текст]: электронный // ЭБС Юрайт [сайт]. -URL:<https://www.biblio-online.ru/bcode/432972>. — ISBN 978-5-534-03894-1.

#### **Содержание**

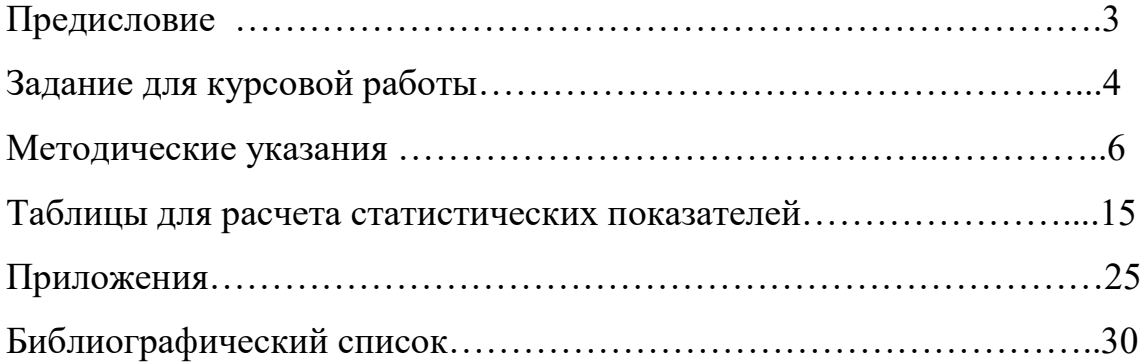

 $\overline{\phantom{a}}$  ,  $\overline{\phantom{a}}$  ,  $\overline{\phantom{a}}$ 

Татьяна Викторовна Шабанова

# **СТАТИСТИКА**

Методические указания и задания для курсовой работы

Редактор и корректор Т.А. Смирнова

Техн. редактор Л.Я.Титова Темплан 2020 г., поз.17

Подп. к печати 26.02.2020 Формат бумаги 60 х 84/16. Бумага тип. № 1.

Печать офсетная. Объем 2,0 печ.л.; 2,0 уч.- изд.л.

Тираж 50 экз. Изд. № 17. Цена «С» . Заказ

Ризограф Высшей школы технологии и энергетики СПбГУПТД, 198095, Санкт-Петербург, ул. Ивана Черных, 4